This section presents you various set of Mock Tests related to **SAP GRC**. You can download these sample mock tests at your local machine and solve offline at your convenience. Every mock test is supplied with a mock test key to let you verify the final score and grade yourself.

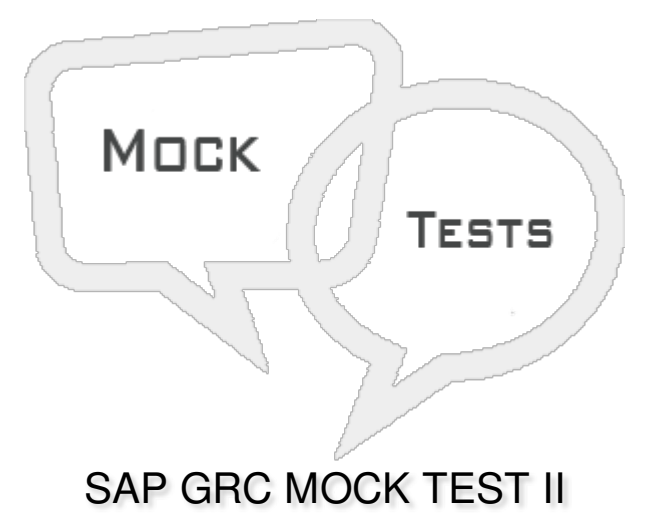

## Q 1 - Which of the following is mandatory when you define an initiator or routing rule in the **Maintain Rules work area?**

- A Route [Mapping](javascript:void(0);)
- B Rule [Result](javascript:void(0);) Value
- C [Notification](javascript:void(0);) Variable
- D Variable [Description](javascript:void(0);)

Q 2 - Which of the following under GRC Access Control work center can be used to maintain role **assignments that control user access to application data and functions?**

- A Access Control [Owners](javascript:void(0);)
- B User Level [Simulation](javascript:void(0);)
- C Role Level [Simulations](javascript:void(0);)
- D Profile Level [Simulations](javascript:void(0);)

**Q 3 - Which of the following under access management work center can be used to evaluate your system for access risks across user, role, HR object and organization levels?**

- A User Level [Simulation](javascript:void(0);)
- B Role Level [Simulations](javascript:void(0);)
- C Profile Level [Simulations](javascript:void(0);)
- D All of [these](javascript:void(0);)

**Q 4 - Which of the following roles can be used to grant access to Emergency Access Management?**

- A [SAP\\_GRAC\\_END\\_USER](javascript:void(0);)
- B [SAP\\_GRAC\\_SUPER\\_USER\\_MGMT\\_USER](javascript:void(0);)
- C [SAP\\_GRAC\\_SPM\\_FFID](javascript:void(0);)
- D [SAP\\_GRAC\\_RULE\\_SETUP](javascript:void(0);)

**Q 5 - In GRC Access Management, you can use mitigate access options to identify access risks, assess the level of those risks, and assign mitigating controls to users, roles, and profiles to mitigate the access rule violations?**

A - [True](javascript:void(0);)

B - [False](javascript:void(0);)

**Q 6 - Which of the following access management option allows you to assign firefighter IDs to owners and assign firefighters and controllers to firefighter IDs?**

- A Role [Management](javascript:void(0);)
- B Superuser [Assignment](javascript:void(0);)
- C Role [mining](javascript:void(0);) group
- D Access [Request](javascript:void(0);) creation

#### **Q 7 - UME stands for?**

- A User [Migration](javascript:void(0);) Engine
- B User [Management](javascript:void(0);) Enterprise
- C User [Management](javascript:void(0);) Engine
- D User Migration [Enterprise](javascript:void(0);)

### **Q 8 - Which of the following CC role includes Compliance Calibrator Administration and Basis Configuration?**

- A [CC.ReportingView](javascript:void(0);)
- B [CC.RuleMaintenance](javascript:void(0);)
- C [CC.MitMaintenance](javascript:void(0);)
- D [CC.Administration](javascript:void(0);)

**Q 9 - SoD stands for?**

**Q 9 - SoD stands for?**

- A Segregation of [Dependencies](javascript:void(0);)
- B [Segregation](javascript:void(0);) of duties
- C Separation of [Dependencies](javascript:void(0);)
- D None of the [above](javascript:void(0);)

**Q 10 - Which of the following transaction you can use to synchronize transactions and their descriptions in the Access Control repository?**

- A [GRAC\\_PROFILE\\_SYNC](javascript:void(0);)
- B [GRAC\\_REP\\_OBJ\\_SYNC](javascript:void(0);)
- C [GRAC\\_AUTH\\_SYNC](javascript:void(0);)
- D [GRAC\\_ROLE\\_USAGE\\_SYNC](javascript:void(0);)

### **Q 11 - SAP GRC Process Control software solution is used for managing compliance and policy management?**

A - [True](javascript:void(0);)

B - [False](javascript:void(0);)

**Q 12 - Which of the following Work Center can be used to perform complete audit planning, create audit items, define audit universe and create and view audit reports and audit issues?**

- A Internal Audit [Management](javascript:void(0);)
- B Risk [Management](javascript:void(0);) Planner
- C Central [Delegation](javascript:void(0);)
- D [Process](javascript:void(0);) Control Planner

# ANSWER SHEET

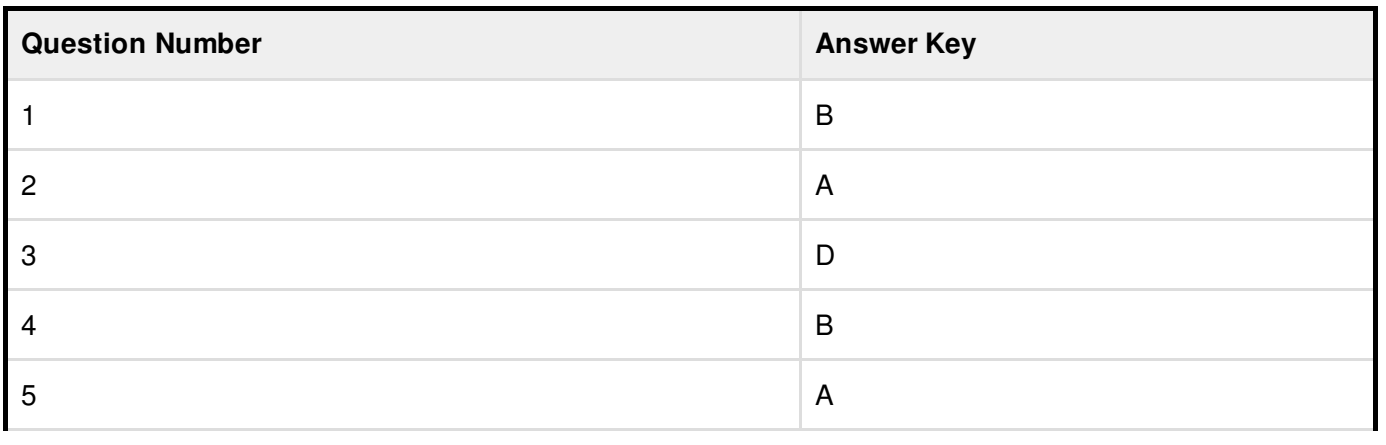

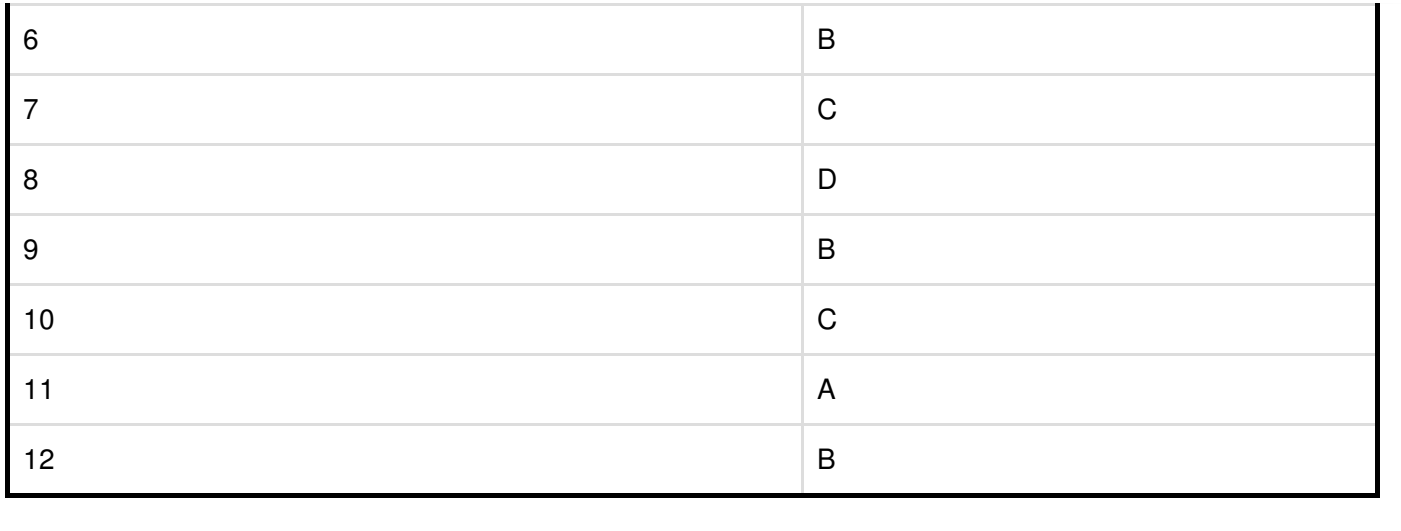